# **LES ETATS DE RAPPROCHEMENT :**

# **I PRINCIPE**

A une date donnée (exemple : fin mars) le solde du compte "Banque" dans notre comptabilité est généralement différent du solde de notre compte dans la comptabilité du banquier (solde qui apparaît sur l'extrait bancaire qu'il nous a envoyé). En effet, par exemple, les chèques que nous comptabilisons à leur date d'émission d'après le talon du chéquier ne seront comptabilisés par le banquier que lorsqu'ils seront encaissés par nos fournisseurs (avec compensation à la Banque de France, ...) D'autres écarts peuvent être dus à des "oublis" de l'une ou l'autre des parties, des différences de dates de comptabilisation, ou des erreurs...

#### **L'ETAT DE RAPPROCHEMENT est le document qui justifie l'écart entre ces deux soldes : l'écart total est expliqué par le détail des opérations qui n'ont pas été enregistrées** (ou pas "de la même façon") par chacune des parties

## **II BUT**

En faisant apparaître les différences d'enregistrement entre notre comptabilité et les comptes du banquier , l'état de rapprochement permet de visualiser :

- les erreurs de comptabilisation (ex : inversions de chiffres, écritures "oubliées", opérations comptabilisées deux fois, écritures enregistrées dans un "mauvais" compte bancaire, ...)
- les anomalies dues au banquier (lui aussi peut "parfois" faire des erreurs d'enregistrement, ...)

#### **L'état de rapprochement est donc l'un des outils de vérification de notre comptabilité (que les erreurs soient dues à une mauvaise précomptabilisation ou à une erreur de saisie)**

La réalisation régulière et "rapide" de l'état de rapprochement rend l'ensemble de notre comptabilité plus fiable et "à jour" (il vaut mieux s'apercevoir rapidement qu'on amis un zéro de trop sur le chèque d'un salarié...)

L'état de rapprochement permet donc aussi de justifier la "réalité" des enregistrements comptables passés car toute différence avec le compte du banquier y est expliqué...

## **III METHODE**

Il s'agit de dresser un tableau ou sera mentionnée chaque opération expliquant une partie de l'écart entre les deux soldes, à une date donnée.

## **A. Documents à utiliser :**

- 1. Le relevé de compte du banquier (les extraits ou relevés bancaires) pour la période, ex : du 1<sup>er</sup> au 31/3.
- 2. Le compte banque (512...) dans notre comptabilité (grand livre) pour la même période, du 1<sup>er</sup> au 31/3
- 3. L'état de rapprochement bancaire de la période précédente, ex. au 28/02 (document conservé dans le classeur de banque, avec les extraits bancaires, par exemple) car il permet d'expliquer l'écart qu'il y avait déjà au 1er mars.

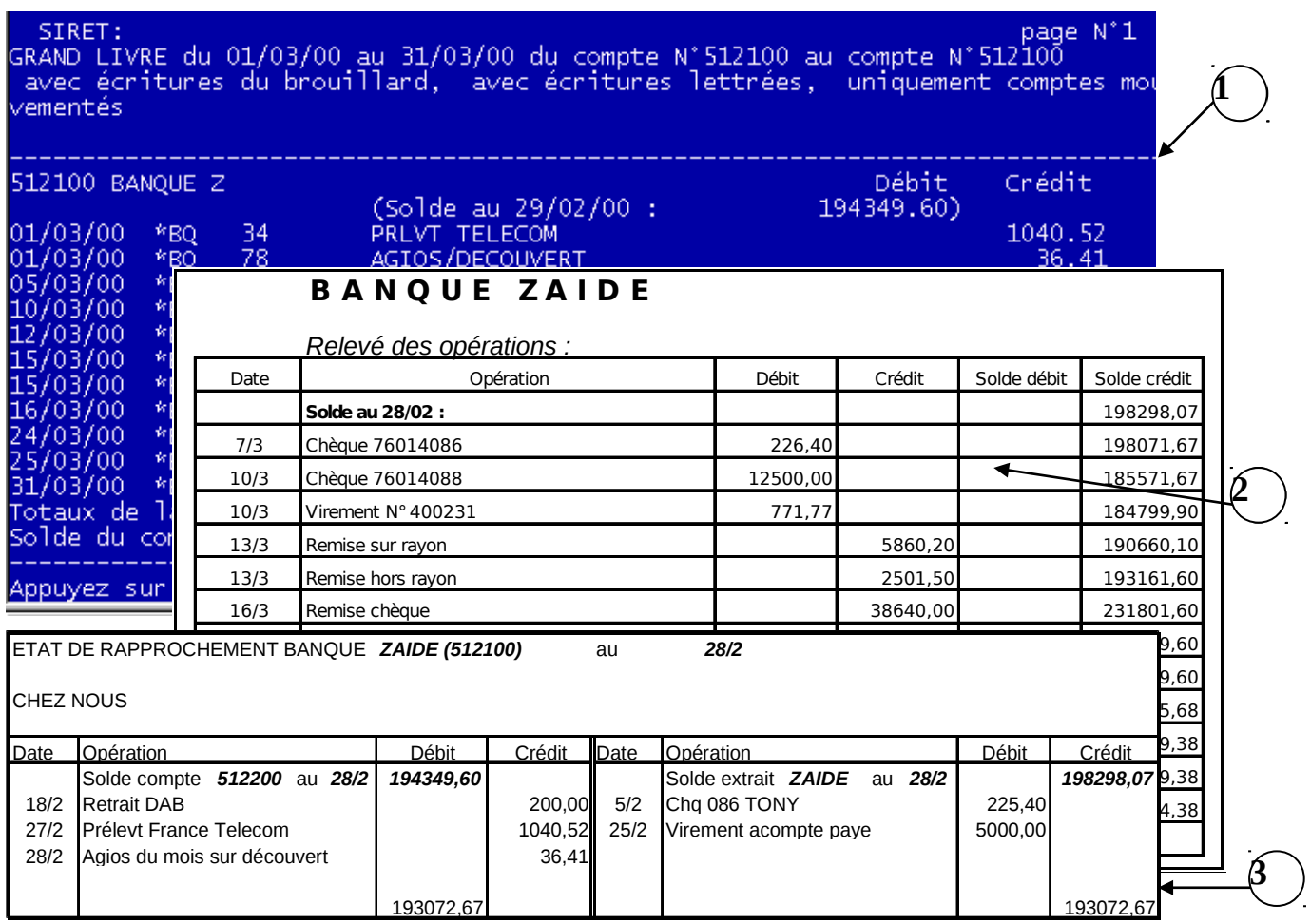

## **B. Organisation du travail :**

**1°/ Vérifier d'abord que le solde du compte 512... en début de mois correspond bien au solde qui figurait sur l'état de rapprochement précédent** (il faut s'assurer qu'une écriture n'a pas été enregistrée par mégarde en date du mois de février... ou que les opérations manquantes n'ont pas fait l'objet de corrections sur février...)

**2°/ En utilisant l'état de rapprochement de la période précédente, on regarde si les sommes qui n'avaient pas encore été comptabilisées (à fin février) par une partie ont maintenant été comptabilisées (en mars) par cette même partie.**

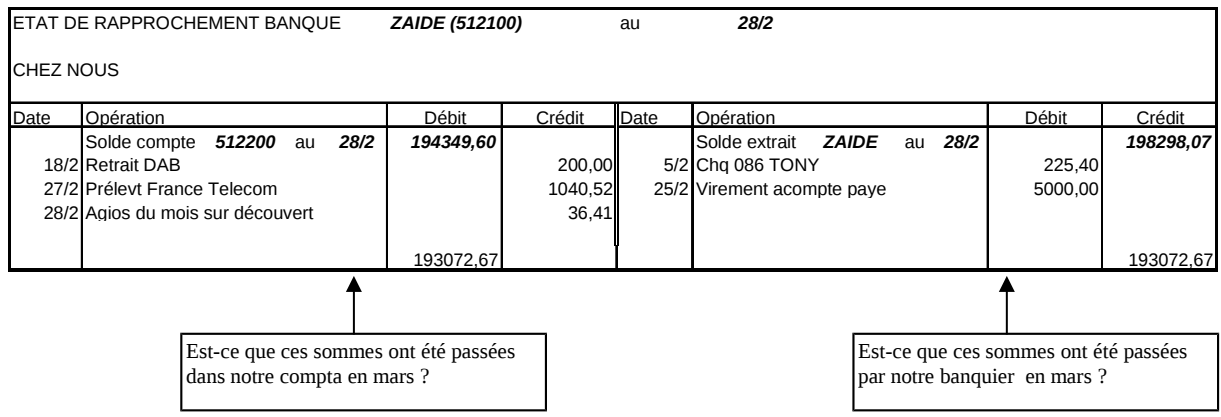

#### **3°/ Ensuite, on compare notre comptabilité de mars (compte 512...) avec celle du banquier (extrait de mars) et on pointe les opérations identiques, comptabilisées pour le même montant, au centime près.**

 *ATTENTION :* Pour le banquier, les écritures sont enregistrées dans le sens opposé au notre (notre extrait représente son compte "client" dans sa comptabilité)

Pour pointer un chèque émis, il faudra donc pointer une somme identique, au crédit dans notre compte 512..., et au débit sur l'extrait de notre banquier)

S'il y a un écart (même d'1 centime) : ne pas pointer

 Si le montant est identique, mais dans la colonne débit chez nous et dans la compta du banquier : l'opération a été passée comme une recette par l'un et comme une sortie d'argent par l'autre (inversion) : ne pas pointer !

- Si la somme est identique, mais ne correspond pas à la même opération : ne pas pointer
- Une somme chez l'un peut correspondre à plusieurs lignes chez l'autre (nominal moins frais, ou détail d'une remise de plusieurs chèques, etc...) : pointer !

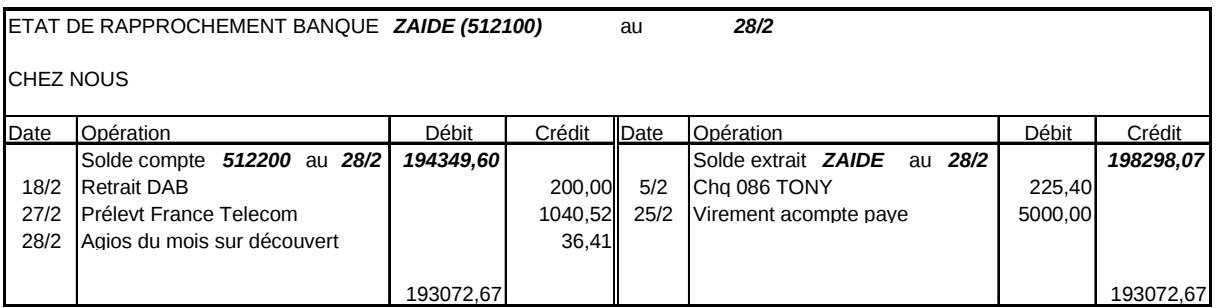

GRAND LIVRE du 01/03/00 au 31/03/00 du compte N'512100 au compte N'512100. avec écritures du brouillard, avec écritures lettrées, uniquement comptes mo vementés

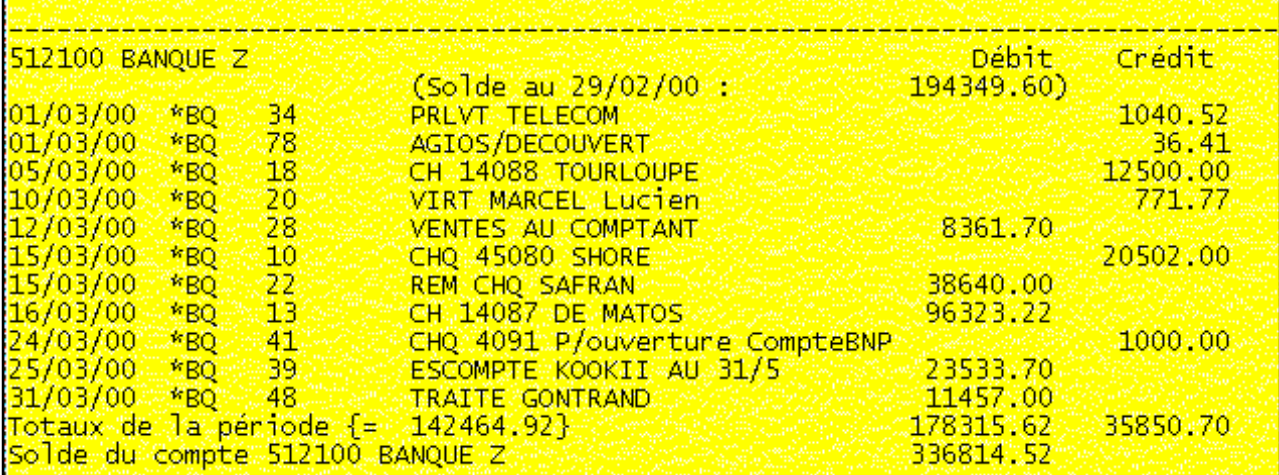

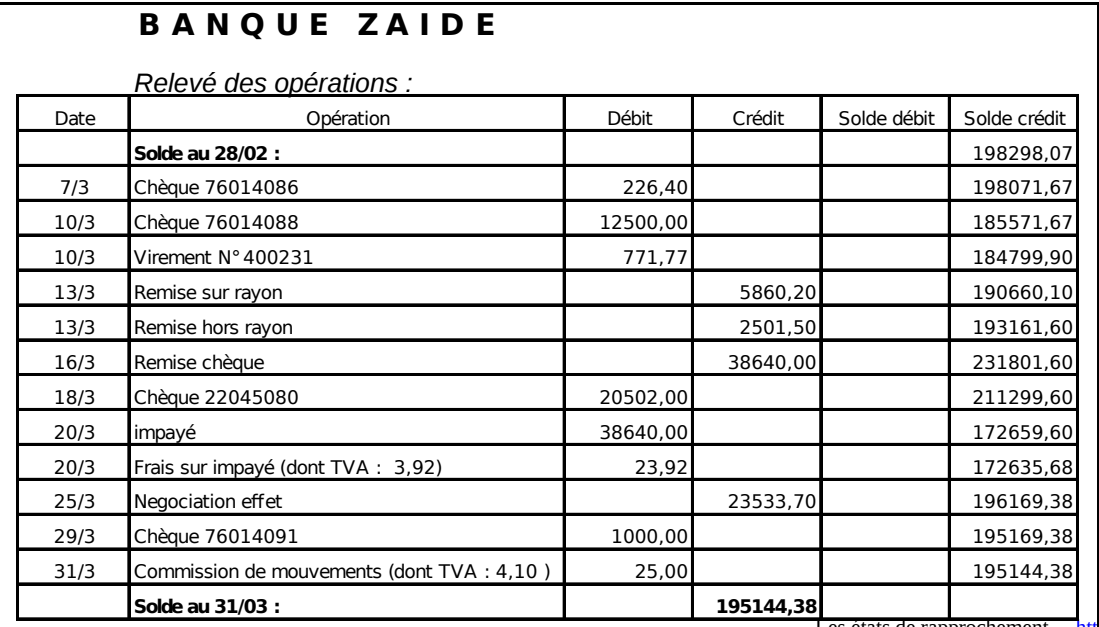

#### *NB : Dans l'exemple, on a pointé en utilisant des lettres pour faciliter la compréhension...*

Pour des rapprochements relativement simples, il suffit de cocher les sommes, le "lettrage" des sommes ne devenant nécessaire que pour des dossiers compliqués avec des regroupements de sommes ...

#### **4°/ Mettre en évidence les sommes non pointées**, en les entourant ou en les surlignant

(on peut utiliser du crayon, ou une photocopie de l'extrait bancaire, si le pointage risque d'être laborieux et qu'on risque de devoir recommencer cette opération ! ...)

#### **5°/ après le pointage, on crée le tableau d'ETAT DE RAPPROCHEMENT**

qu'on peut présenter sur le modèle suivant,

- avec 1 partie "CHEZ NOUS" qui représente notre solde actuel , plus les écritures "qui nous manquent"
- et 1 partie "CHEZ LE BANQUIER" avec le solde de son extrait, plus les écritures qu'il a "oubliées" (ou plutôt les opérations qu'il ne connaît pas encore, comme les chèques qui n'ont pas encore été remis en banque par nos fournisseurs...)

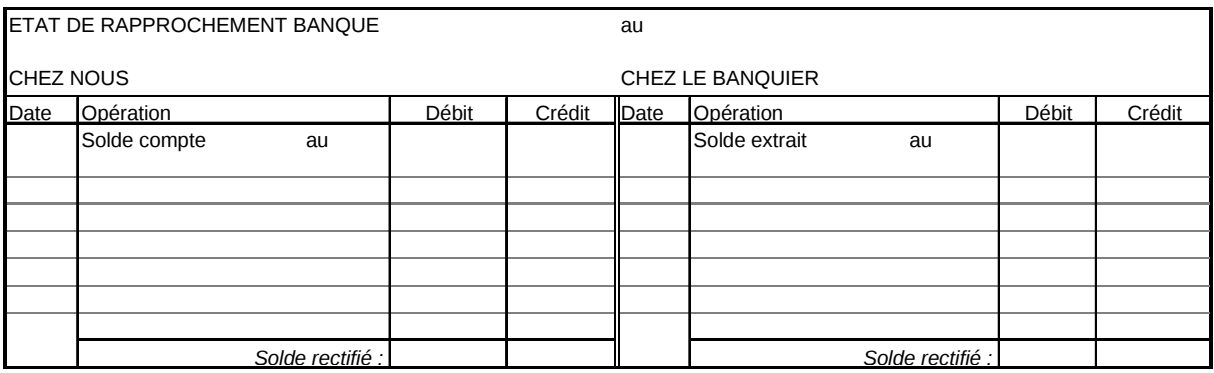

#### a) Placer donc le solde de notre compte 512...(voir grand livre) CHEZ NOUS et le solde de l'extrait bancaire CHEZ LE BANQUIER

Puisqu'on fait l'état de rapprochement dans cet exemple, au 31/3, ce sont les deux soldes au 31/3 qu'il faut indiquer, car c'est la différence entre ceux-là que notre état de rapprochement devra expliquer ! (Bien prendre le solde en fin d'extrait mensuel, et non le solde initial ! ! !)

- b) Ajouter dans la partie CHEZ NOUS, les écritures qui manquent dans notre comptabilité (celles qu'en principe, nous enregistrerons ensuite) c'est à dire les sommes comptabilisées par le banquier (**=sur son extrait**) mais qui n'ont pas pu être pointées (car nous ne les avions pas passées ! ! !) Positionner ces sommes du côté où nous devrons les passer : Si le banquier a comptabilisé une somme au crédit=entrée d'argent sur le compte, nous devrons comptabiliser cette "recette" au débit ! et vice-versa...
- c) De la même façon, CHEZ LE BANQUIER, rajouter les écritures qui se trouvent dans notre compte 512.. mais qui n'ont pas pu être pointées car lui ne les avait pas comptabilisées. (Rappel : si nous avons comptabilisé une sortie d'argent = au crédit, le banquier devra enregistrer cette même dépense au débit)
- d) Il faut indiquer sur l'état de rapprochement toutes les informations notées au (6°)
- e) Calculer le **solde rectifié** (ou "nouveau solde" ou "solde théorique") en partant du solde trouvé sur l'extrait bancaire d'un côté, et dans le compte 512... (ou la balance au 31/3) de l'autre côté, et en ajoutant les mouvements débiteurs ou créditeurs Si le pointage a été bien fait, et le tableau correctement remplis**, on doit normalement trouver le même solde au centime près (débiteur chez l'un, créditeur chez l'autre)**

#### **6°/ Le tableau d'état de rapprochement doit être précis :**

- Nom de la banque (+  $N^{\circ}$  dans le plan comptable)
- Date de l'état de rapprochement (=date de la fin de période, exemple : 31/03/N)
- Date de comptabilisation des écritures en rapprochement
- Libellé précis des écritures en rapprochement

#### C'est grâce à ces informations que l'on pourra :

- repérer des opérations qui n'ont pas été pointées alors qu'elles apparaissent de chaque côté (d'après les dates et les libellés)
- repérer des anomalies d'enregistrement (opérations comptabilisées à l'envers) grâce au libellé et au sens de l'écriture
- -
- repérer des anomalies "anciennes". Exemple : lorsqu'un chèque n'a pas été tiré chez le banquier, le premier mois c'est "normal" alors qu 'au bout de trois mois, c'est peut être qu'on s'est trompé de compte bancaire ou que l'écriture a été comptabilisée deux fois, ...

#### **7°/ D'après les informations figurant sur le tableau de rapprochement, voir (6°), vérifier que le pointage est correct**

- Si une même opération n'a pas été pointée, elle apparaît alors de chaque coté (Chez nous, et chez le banquier), dans ce cas, il faut la pointer, la supprimer du tableau (= le refaire) et **RECALCULER LE NOUVEAU SOLDE !**

#### **8°/ D'après les mêmes informations, détecter les anomalies et faire les recherches qui s'imposent** exemples :

Un chèque tiré il y a 3 mois, n'a toujours pas été comptabilisé par le banquier

#### **9°/ Préparer et effectuer la saisie des écritures utiles :**

Il s'agit, en principe, des écritures qui avaient été ajoutées dans la partie "CHEZ NOUS" mais attention à tenir compte des écarts de sommes qui ne doivent être comptabilisées que pour la différence (ou extournées avant nouvel enregistrement)

 Si le logiciel permet de saisir ces écritures de régularisation sur la période de rapprochement (période non clôturée), saisir ces écritures à la date réelle de l'opération (plutôt qu'à la date du rapprochement, le 31/3), ou modifier les écritures erronées si elles sont encore "provisoires" (dans le brouillard).

Indiquer le libellé "habituel" de l'écriture

Si la période de saisie est clôturée, comptabiliser l'opération au plus près de la date (ex : au 1/04 si mars est clôturé)

**10°/ Si des régularisations ont été enregistrées sur la période de rapprochement, il faut obligatoirement modifier l'état de rapprochement (refaire un tableau),** en faisant disparaître les opérations corrigées, et en indiquant le solde actuel du compte 512... (qui a forcément changé ! vérifiez sur la balance...) Calculer le nouveau solde rectifié !

**11°/ Conserver ce tableau définitif**, par exemple dans le classeur de banque avec l'extrait de compte, Il faudra l'utiliser pour réaliser l'état de rapprochement du mois suivant. (ou de la décade suivante !)

#### **12°/ faire les états de rapprochements des autres comptes bancaires de l'entreprise !**

 Il est d'ailleurs conseillé de les faire avant de comptabiliser les écritures de régularisation car cela peut faire apparaître une erreur de numéro de compte lors de l'enregistrement d'une opération (ex : remise de chèques comptabilisée à la Banque du Panama au lieu de La BNP).